## LA COURSE DE BATEAU

## **Activité LOGO : course de bateau.** Ouvrir avec geotortue.jar le fichier course\_bateau\_JP.trt qui se trouve : (lecteur "Commun") **T:\données\mathématiques\geotortue\course\_bateau\_JP.trt**

Le but de l'activité est de franchir la ligne d'arrivée en faisant le plus court trajet. Tu peux donc t'arrêter n'importe où dans le rectangle. Mais en mer, il faut respecter un certain nombre de règles :

- Il faut obligatoirement passer **à gauche des bouées bleues.**
- Il faut obligatoirement passer **à droite des bouées rouges**.

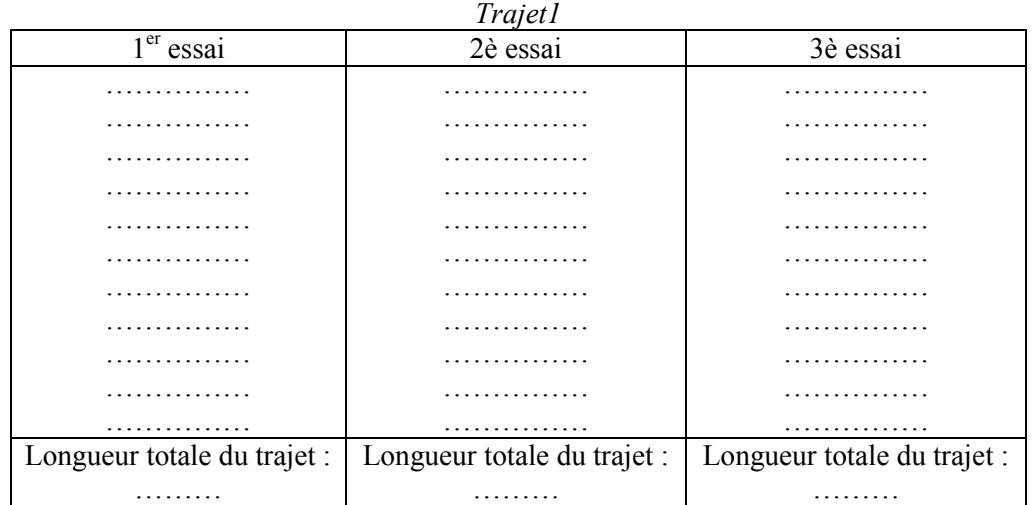

*Trajet2*

| 1 <sup>er</sup><br>essai    | 2è essai                    | 3è essai                    |
|-----------------------------|-----------------------------|-----------------------------|
| .                           | .                           | .                           |
| .                           | .                           | .                           |
| .                           | .                           | .                           |
| .                           | .                           | .                           |
| .                           | .                           | .                           |
| .                           | .                           | .                           |
| .                           | .                           | .                           |
| .                           | .                           | .                           |
| .                           | .                           | .                           |
| .                           | .                           | .                           |
| .                           | .                           | .                           |
| Longueur totale du trajet : | Longueur totale du trajet : | Longueur totale du trajet : |
| .                           | .                           | .                           |

*Trajet3*

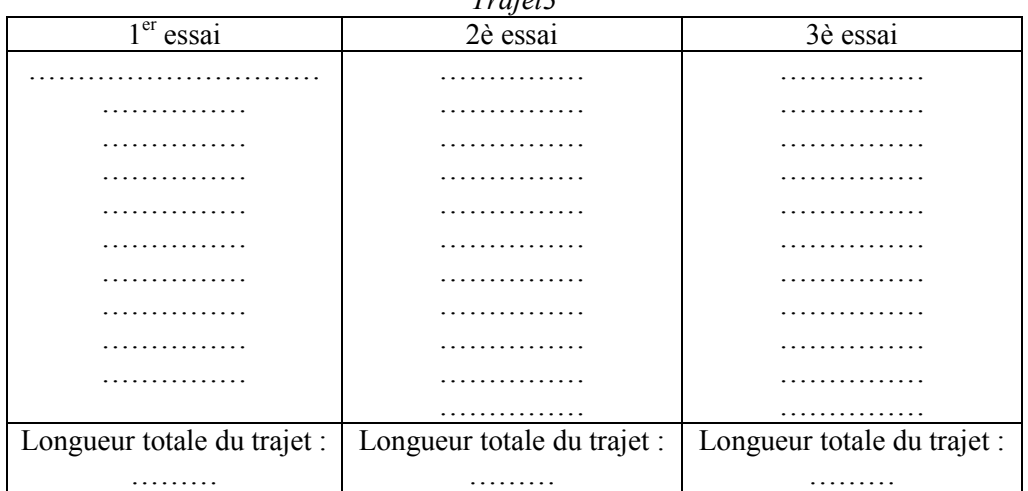